## **Virtual NHI Card FAQs**

Updated on April 19, 2022

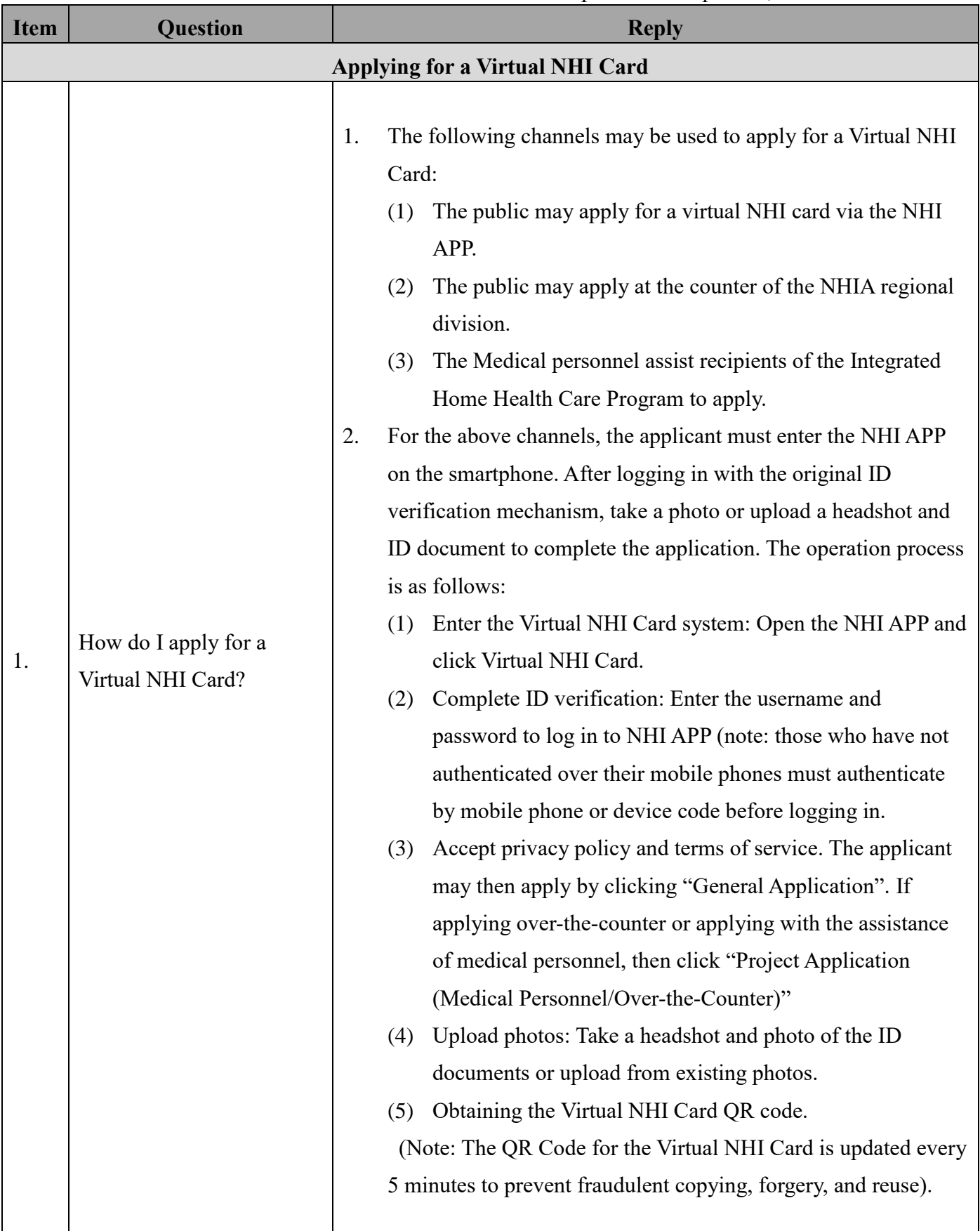

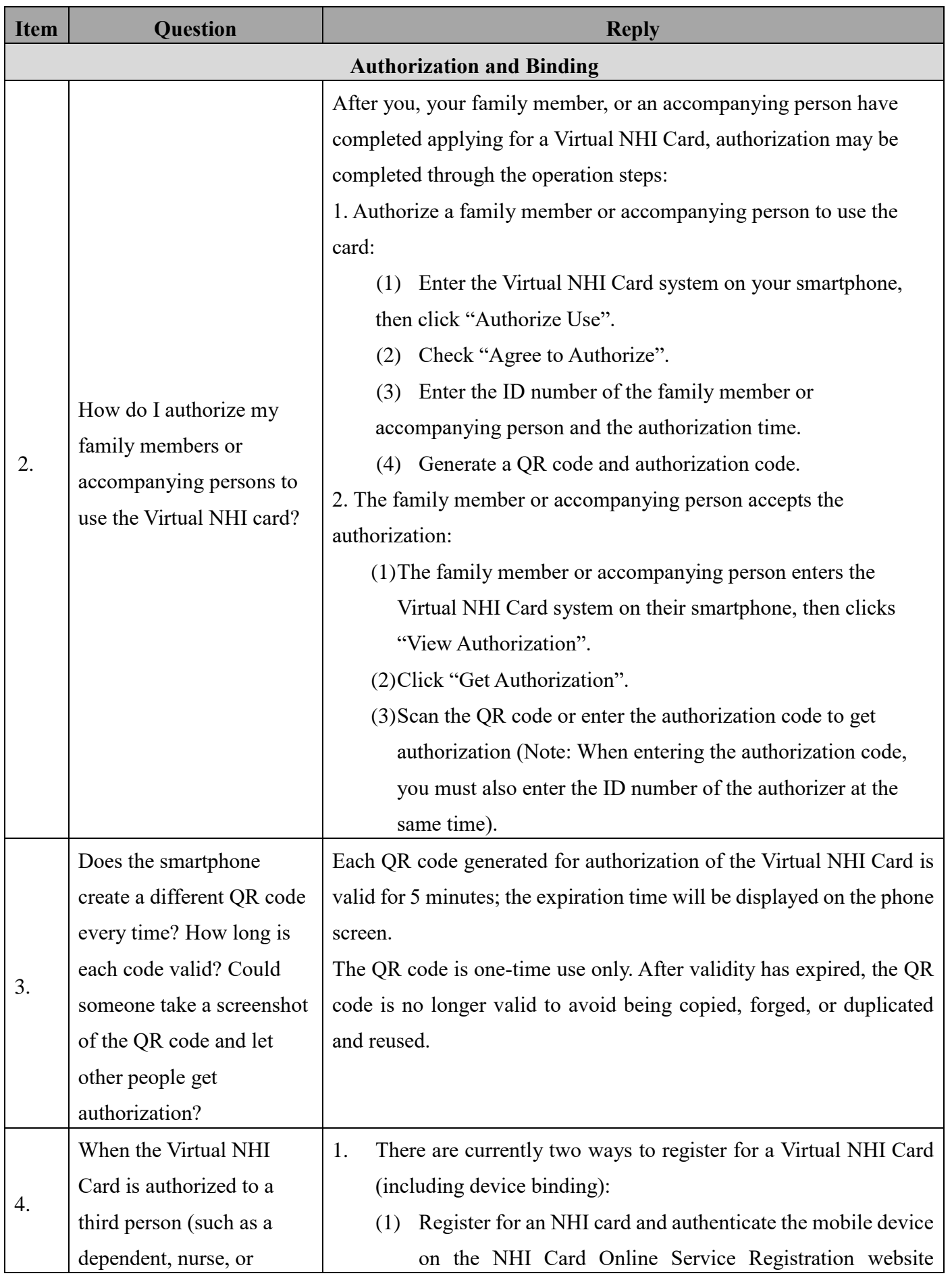

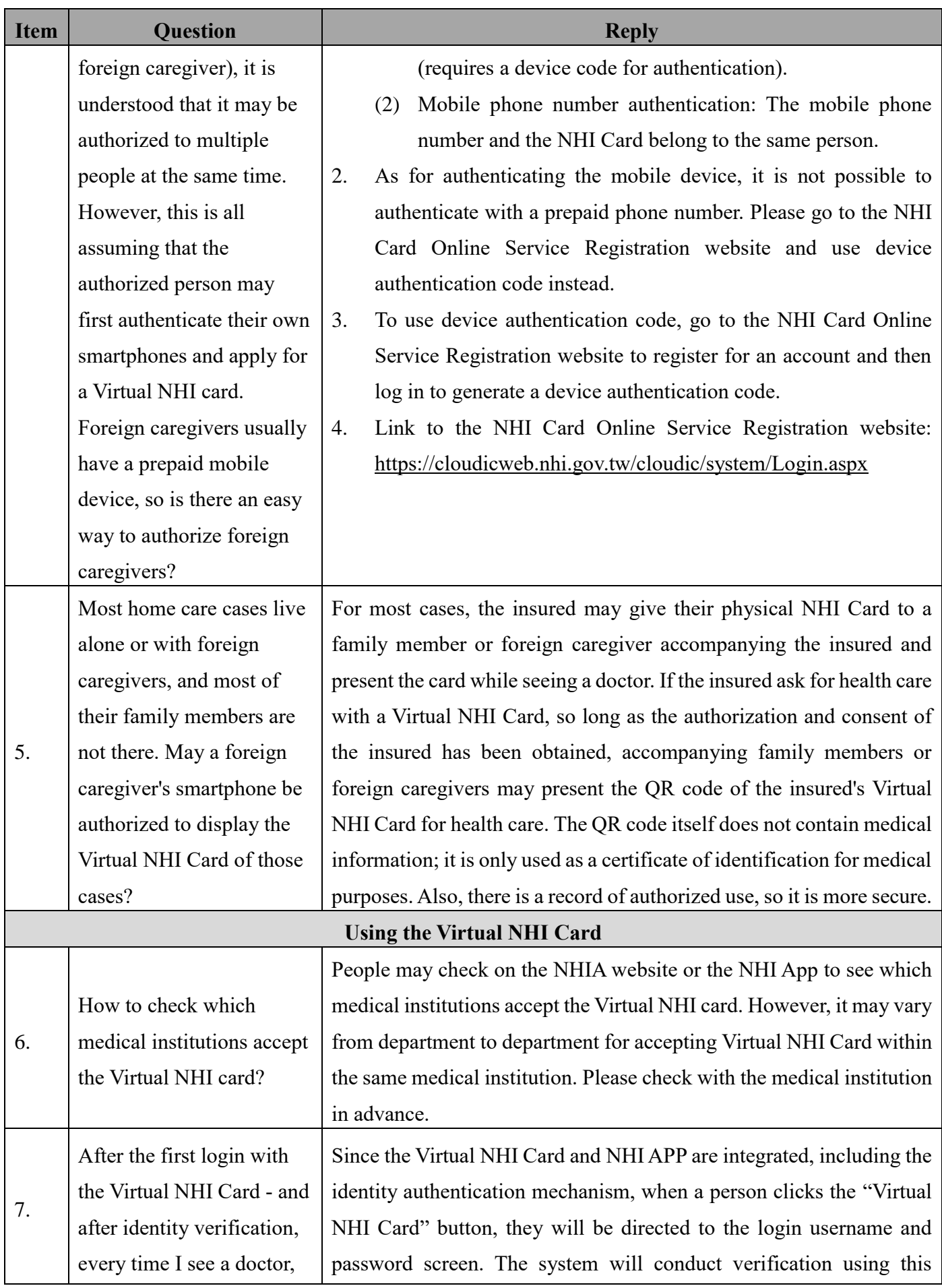

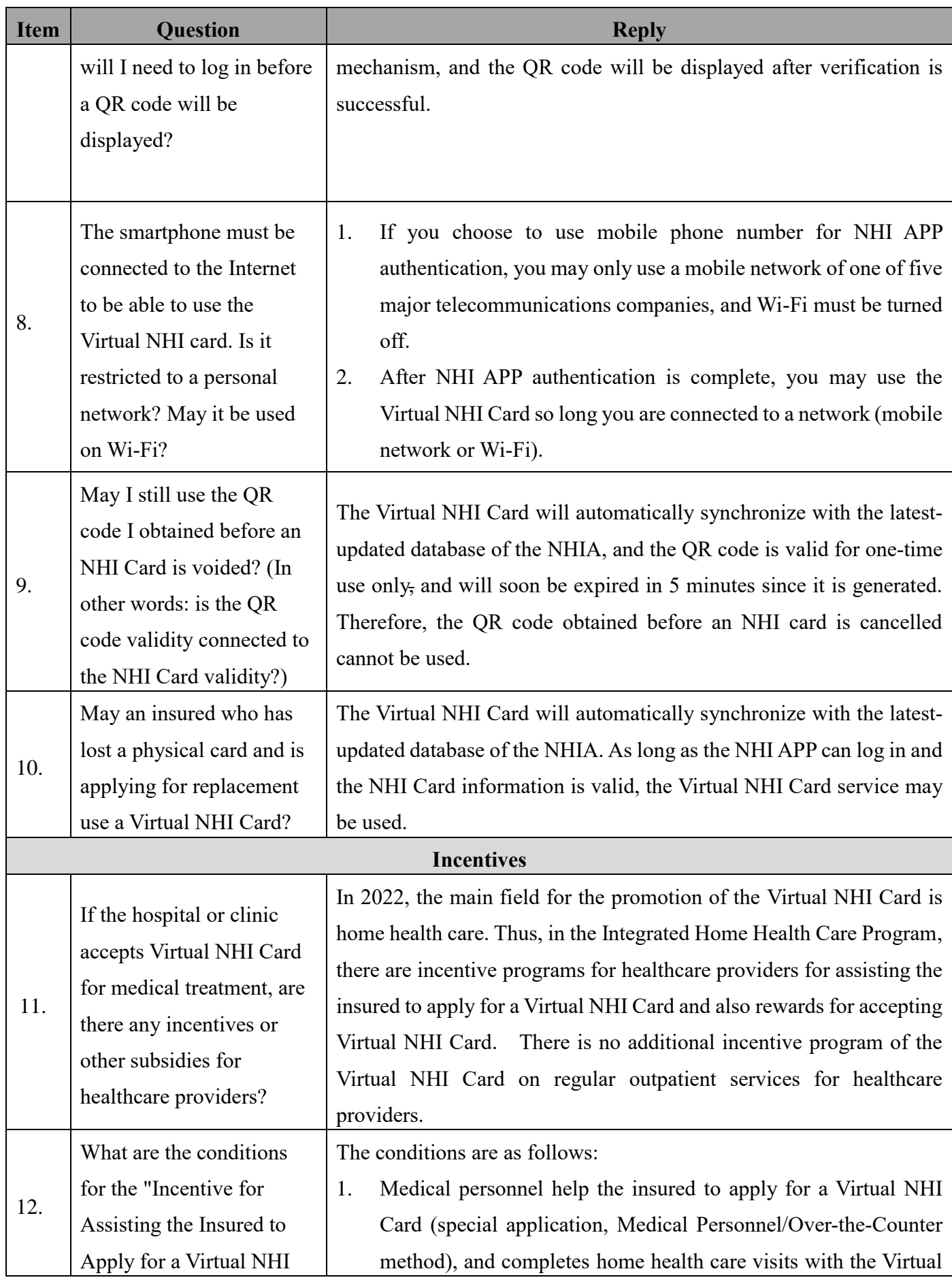

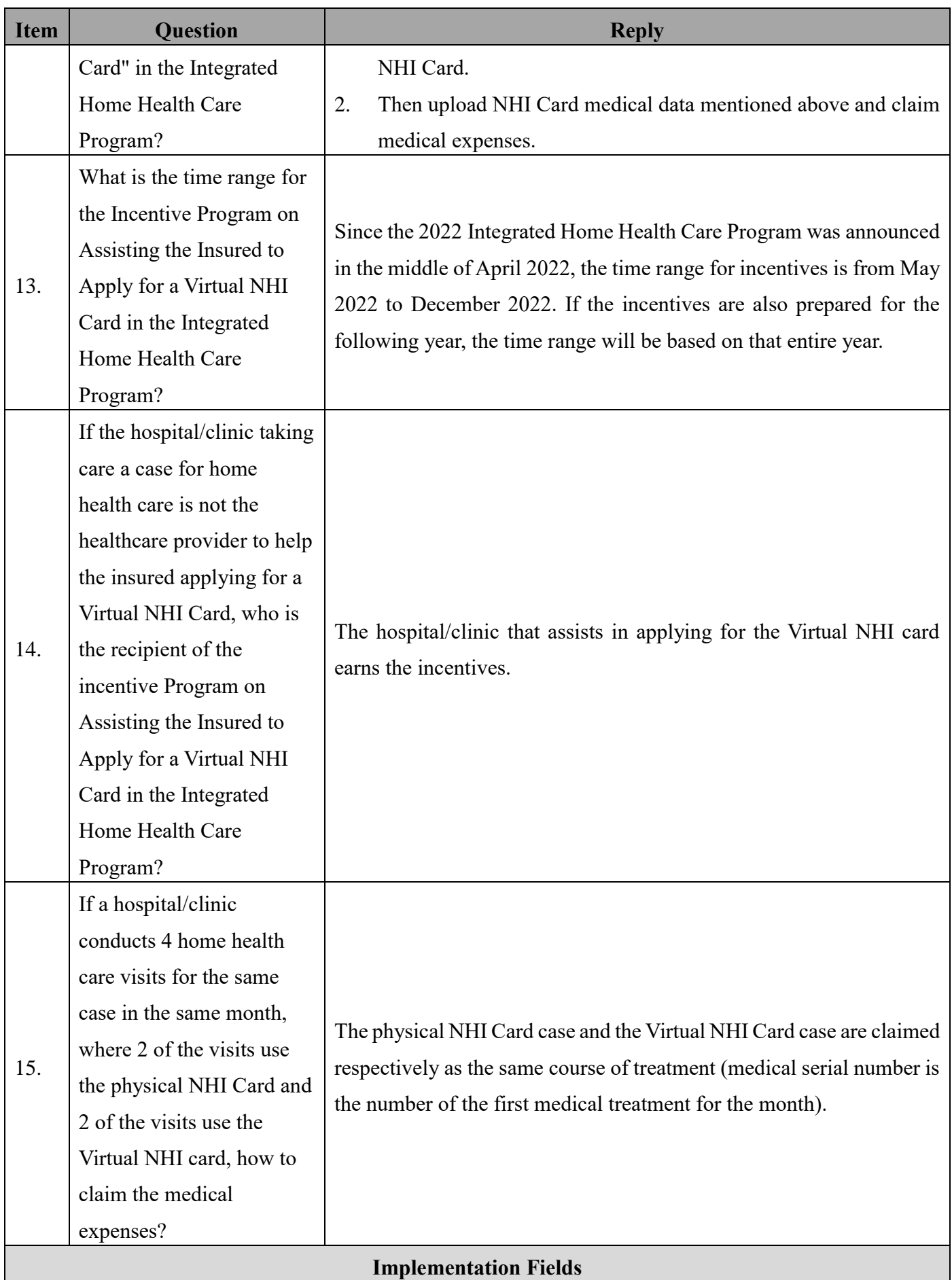

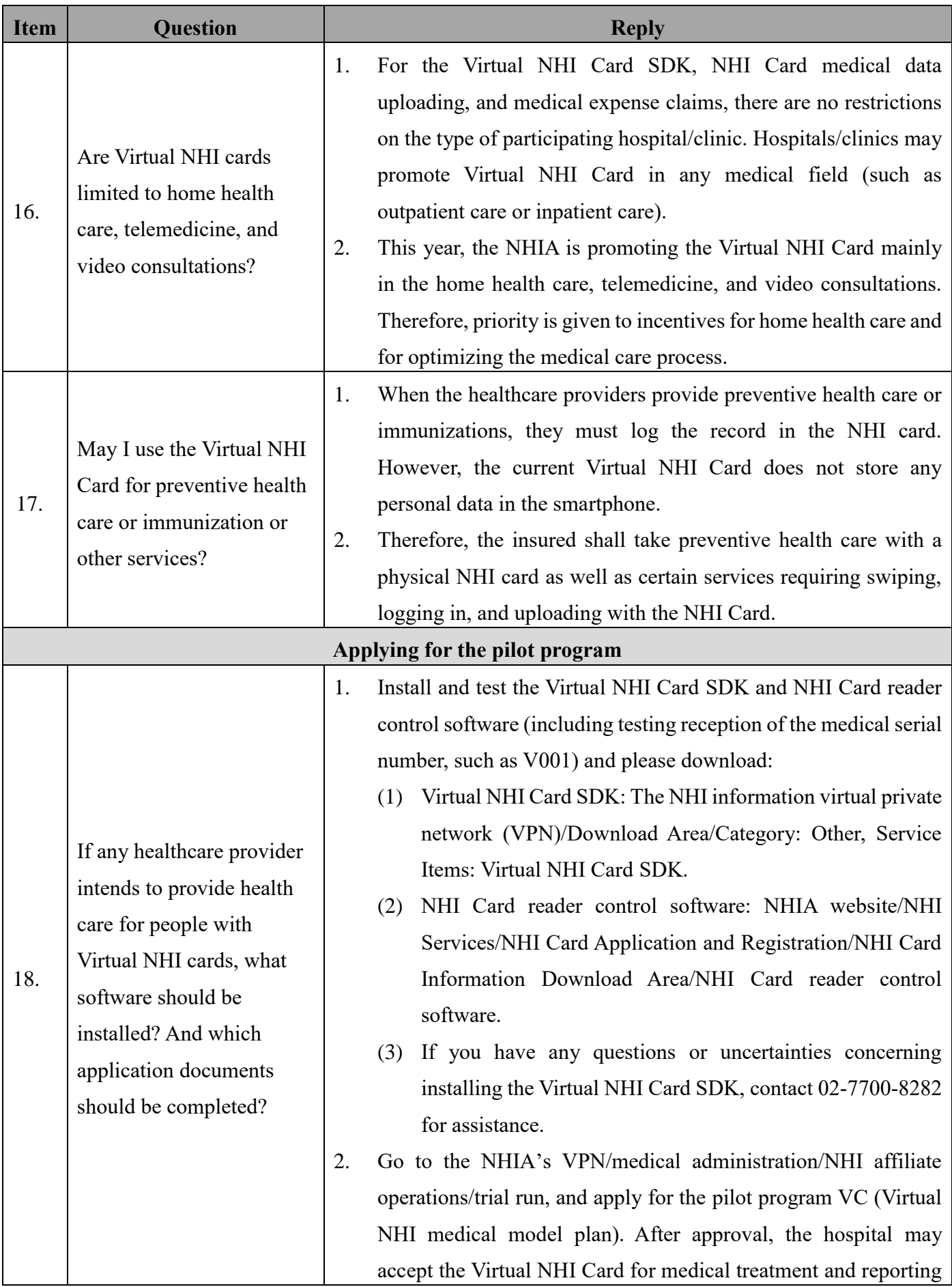

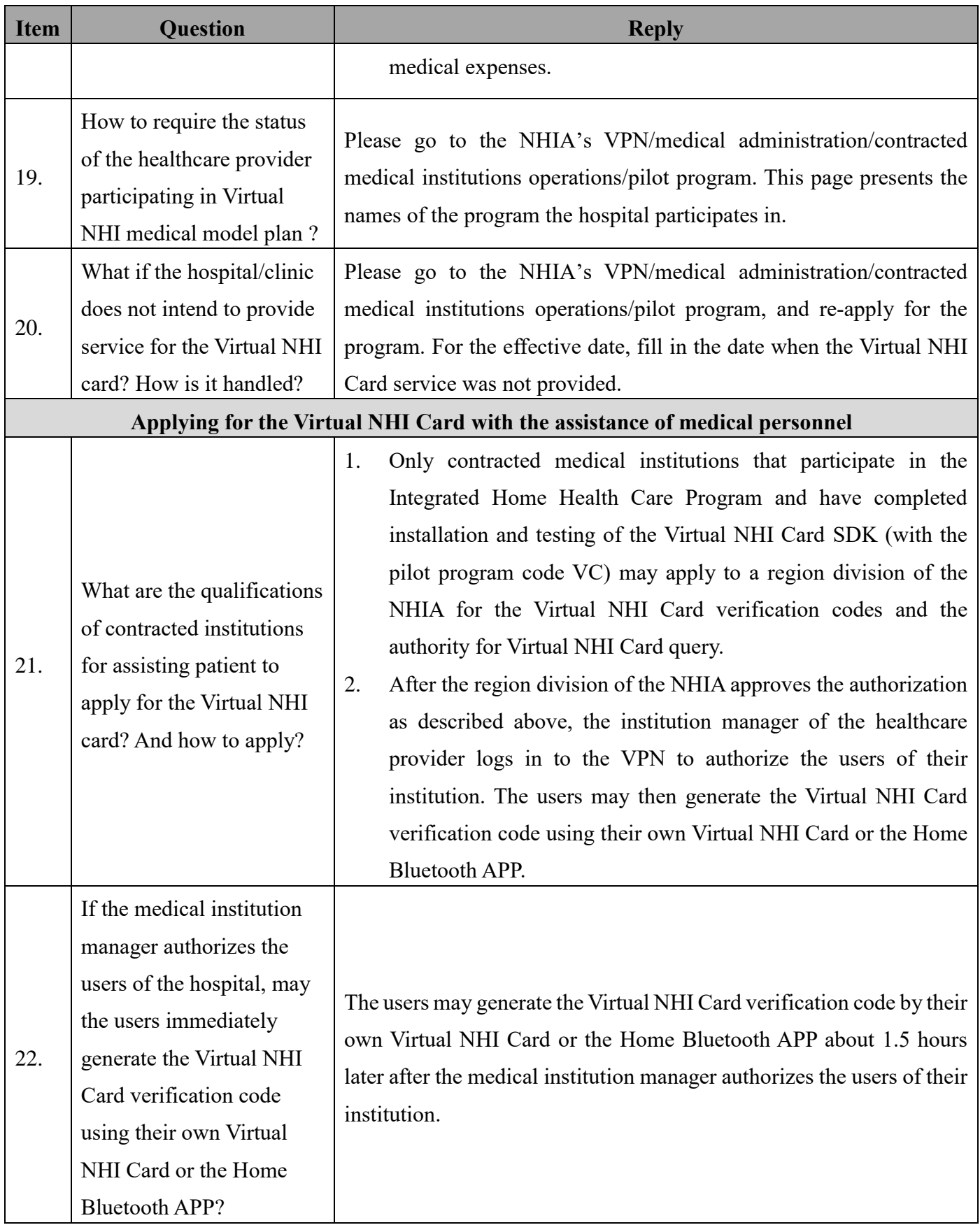

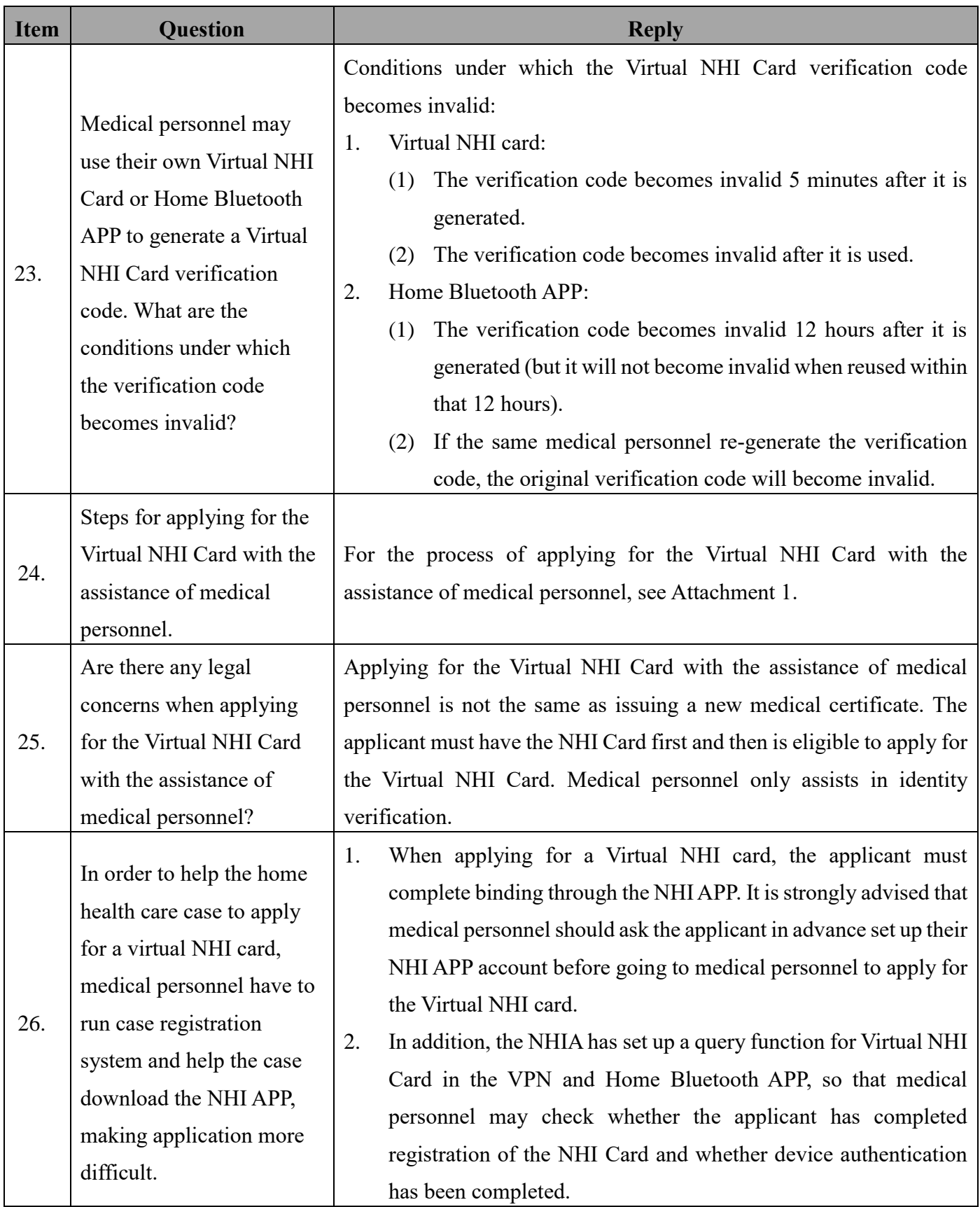

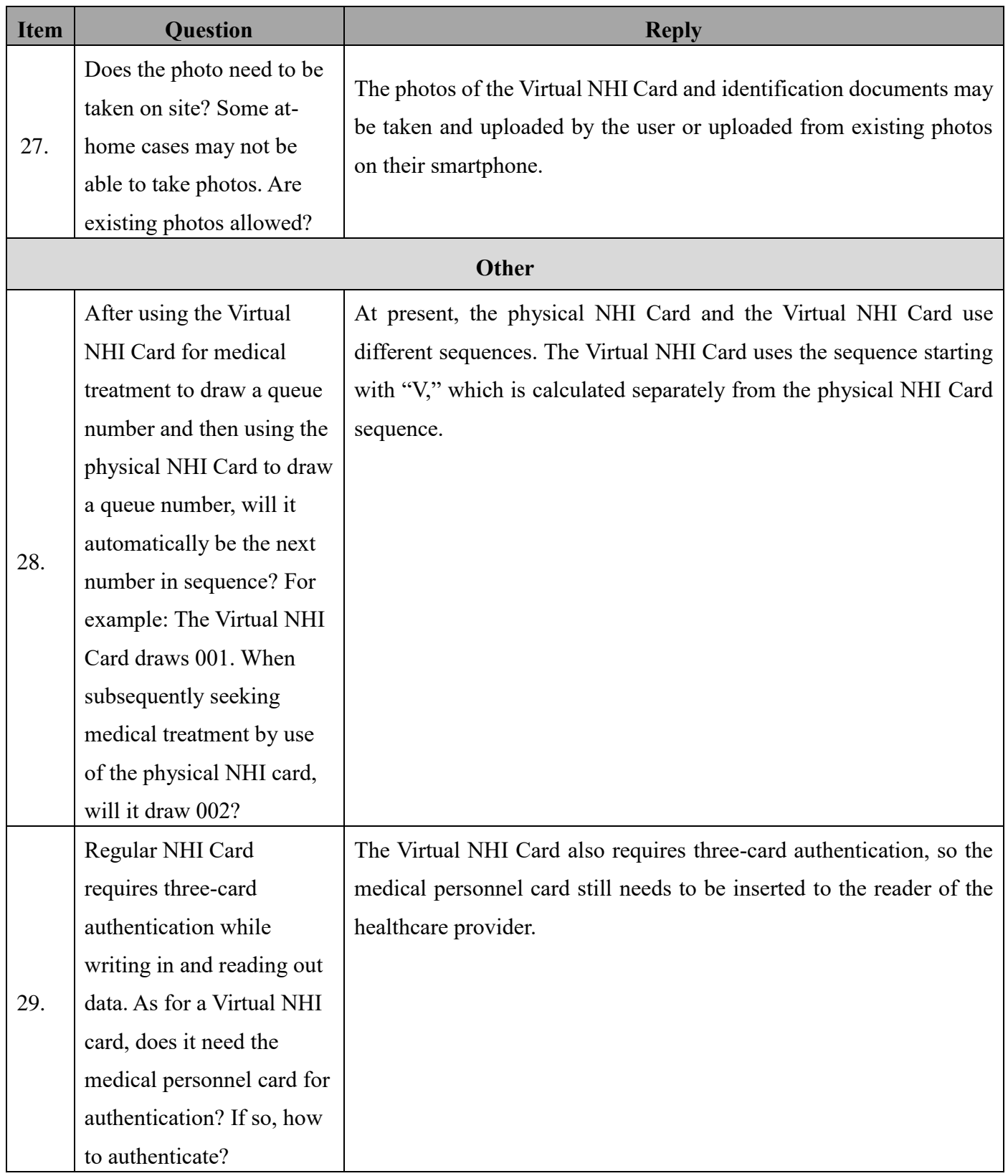